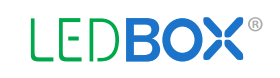

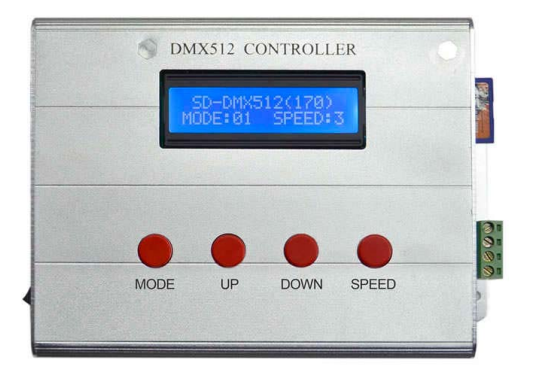

# **Controlador PRO DMX512 - DM180 RF**

El Controlador de Led RGB DMX512 para proyectores utiliza un chip que ajusta la temperatura de color de los módulos LED con un protocolo estándar, de acuerdo a las necesidades y el ambiente deseado.

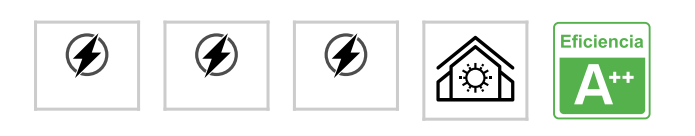

### **ESPECIFICACIONES**

#### **DETALLES**

#### **Especificaciones técnicas:**

Voltaje de funcionamiento: AC220V

Memoria SD: Incluye tarjeta SD 128Mbytes, máximo 2GBytes

Documentos de la tarjeta SD: Puede soportar documentos Flash MAA 32.

#### **Operaciones soportadas:**

- 1. Salida DMX con dos modos de funcionamiento.
- 2. 4 teclas de función en el controlador DMX: MODE (modo), UP (arriba), DOWN (abajo), SPEED (velocidad)
- 3. Si presiona "MODE", usted puede elegir modo auto (AUTO) o modo manual (MODE).
- 4. Dentro del modo manual, usted puede elegir el correspondiente efecto presionando "UP" o "DOWN" o ajustar la velocidad del efecto seleccionado pulsando "SPEED".
- 5. Dentro del modo auto, los diferentes efectos de iluminación cambiaran automáticamente de uno a otro en una secuencia circular, pudiendo ajustar la velocidad del efecto actual presionando "SPEED".
- 6. Hay 9 velocidades distintas en total, el 1 es el más rápido y el 9 el más lento.

### **Tarjeta SD:**

- 1. Cuando quiera cambiar los efectos programados, formatee la tarjeta SD como FAT (FAT16), mediante el programa de edición de efectos DMX NeonEdit2008 puede programar nuevas secuencias de efectos. Copie el documento con la extensión ".bin' a la tarjeta SD. Luego extraiga del PC en modo seguro la tarjeta SD, e insértela en la ranura correspondiente del Controlador DMX512. Luego encienda el controlador DMX. La pantalla LCD mostrara que esa tarjeta SD es reconocida.
- 2. Si necesita más de un efecto, solamente cópielos a la tarjeta SD. No copie más de un efecto al mismo tiempo o dará un error.

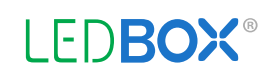

- 3. Los efectos se reproducirá en el orden de la secuencia programada.
- 4. El nombre del efecto debería estar en inglés y no contener más de 8 caracteres.
- 5. Si la pantalla LCD muestra el mensaje "SD ERR" (error), por favor compruebe:
	- Si el formato de la tarjeta SD es FAT16 (FAT)
- Si la tarjeta SD esta insertada correctamente
- Si la tarjeta SD no está estropeada
- etc.
- 6. Si la pantalla LCD muestra el mensaje "No LED files", por favor comprueba si existe algún efecto copiado en la tarjeta SD o si el efecto esta soportado por el controlador DMX.

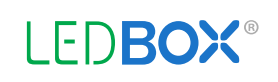

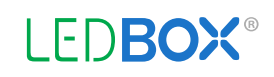

# **GALERIA**

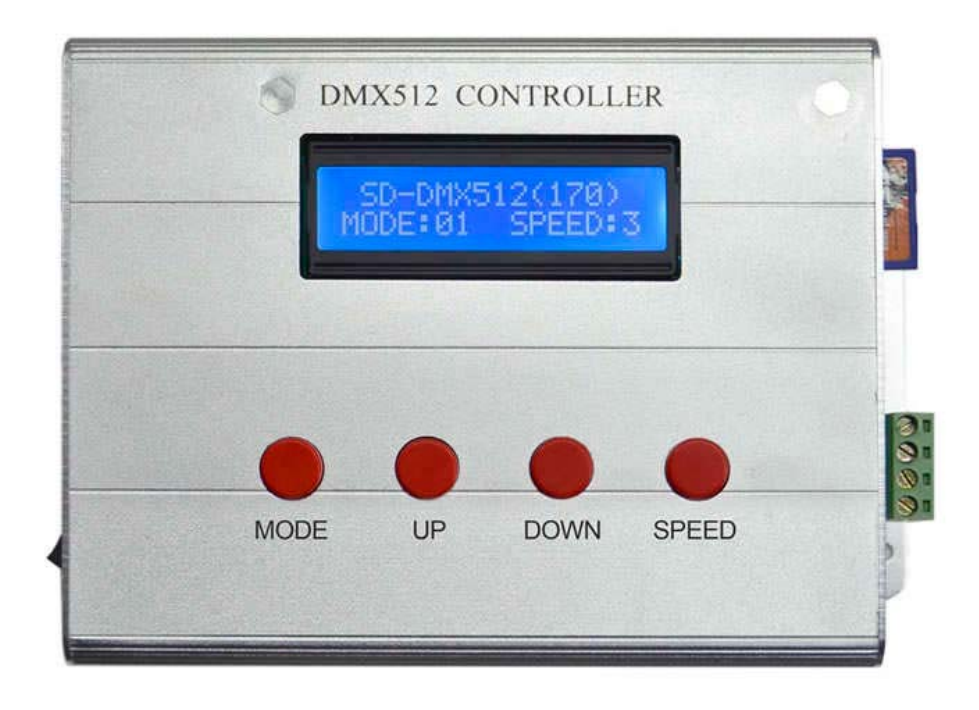

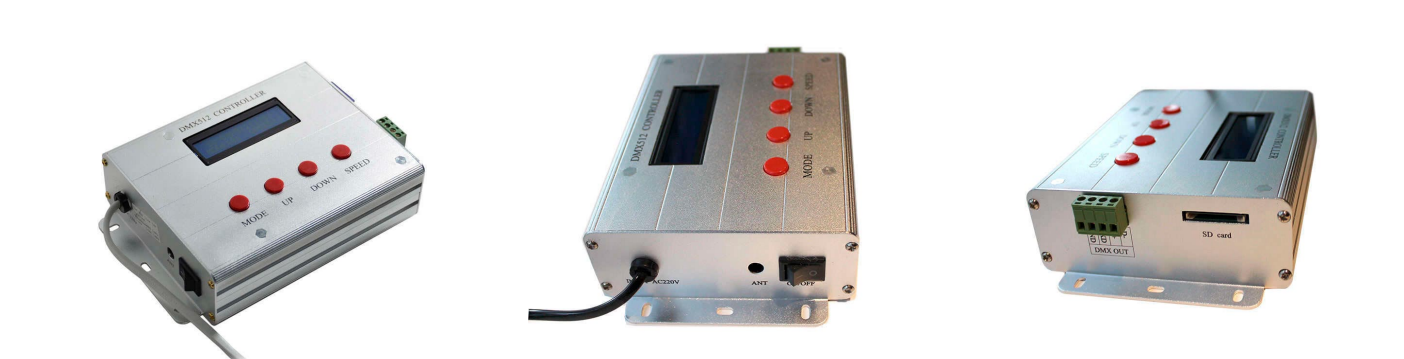

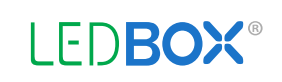

# **AVISO**

Datos sujetos a cambios sin aviso. Excepto errores y omisiones. Asegúrese de utilizar el archivo más reciente posible.